### ФЕДЕРАЛЬНОЕ АГЕНТСТВО ЖЕЛЕЗНОДОРОЖНОГО ТРАНСПОРТА Федеральное государственное бюджетное образовательное учреждение высшего образования «Петербургский государственный университет путей сообщения Императора Александра I» (ФГБОУ ВО ПГУПС)

Кафедра «Начертательная геометрия и графика»

### **РАБОЧАЯ ПРОГРАММА**

дисциплины (Б1.О.11) «ИНЖЕНЕРНАЯ И КОМПЬЮТЕРНАЯ ГРАФИКА» для направления 08.03.01 «Строительство»

> по профилю «Водоснабжение и водоотведение», «Промышленное и гражданское строительство»

Форма обучения – очная, очно-заочная

«Автомобильные дороги»

Форма обучения – очная

Санкт-Петербург 2023

#### **1. Цели и задачи дисциплины**

Рабочая программа дисциплины «*ИНЖЕНЕРНАЯ И КОМПЬЮТЕРНАЯ ГРАФИКА*» (Б1.О.11) (далее – дисциплина) составлена в соответствии с требованиями федерального государственного образовательного стандарта высшего образования по направлению подготовки 08.03.01 *«Строительство»* (далее – ФГОС ВО), утвержденного «31» мая 2017 г., приказ Минобрнауки Российской Федерации № 481 с изменениями, утвержденными приказами Минобрнауки Российской Федерации от 26.11.2020 г. № 1456, от 08.02.2021 г. № 83 и от 27.02.2023 г. № 208.

Целью изучения дисциплины «Инженерная и компьютерная графика» является развитие пространственного представления и конструктивно-геометрического мышления, способностей к анализу и синтезу пространственных форм и отношений на основе геометрических моделей пространства, получение знаний об основных графических способах построения и разработки проекционных чертежей, применяемых в инженерной практике. Формирование готовности к использованию полученных в результате изучения дисциплины знаний и умений, измерительной и вычислительной техники, информационных технологий при решении типовых задач в области профессиональной деятельности, в том числе с использованием компьютерных технологий. Для достижения поставленных целей решаются следующие задачи:

– выработать знания, умения и навыки, необходимых для создания чертежей, схем и других графических документов различного назначения, составления технической документации производства с применением прикладных компьютерных программ;

– обеспечить знание общих методов выполнения графических документов различного назначения, решения разнообразных инженерно-геометрических задач, возникающих в профессиональной деятельности, а также методов сбора, передачи, обработки и накопления информации (графической и геометрической) с применением прикладных компьютерных программ.

#### **2. Перечень планируемых результатов обучения по дисциплине, соотнесенных с установленными в образовательной программе индикаторами достижения компетенций**

 Планируемыми результатами обучения по дисциплине является формирование у обучающихся компетенций и/или части компетенций. Сформированность компетенций и/или части компетенций оценивается с помощью индикаторов достижения компетенций.

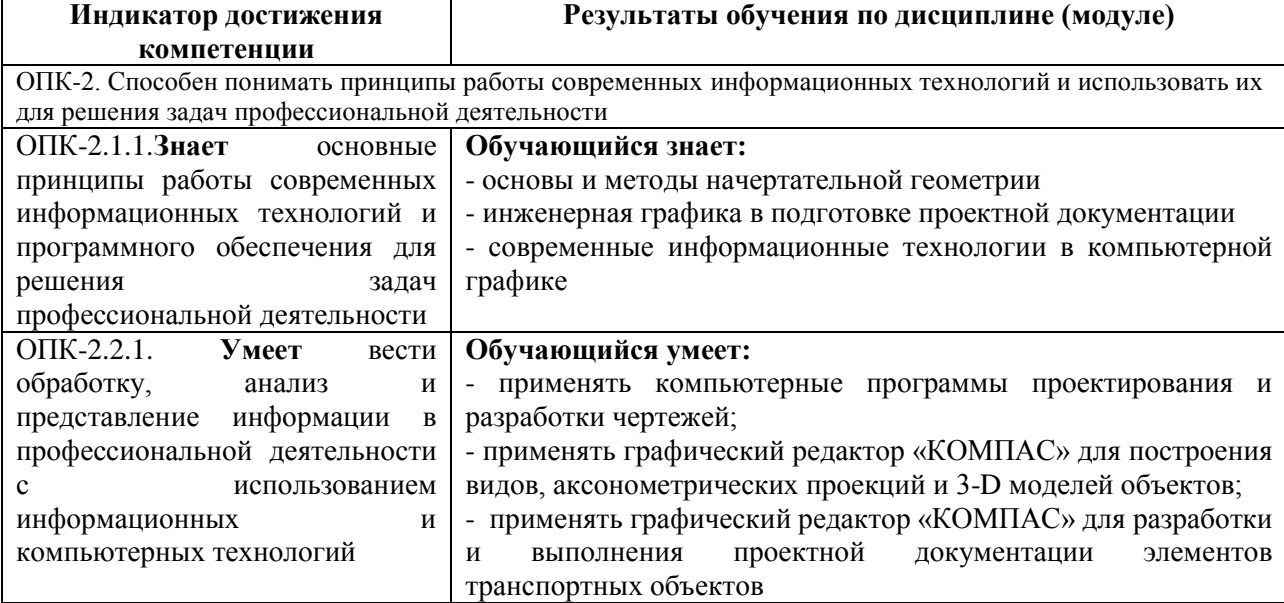

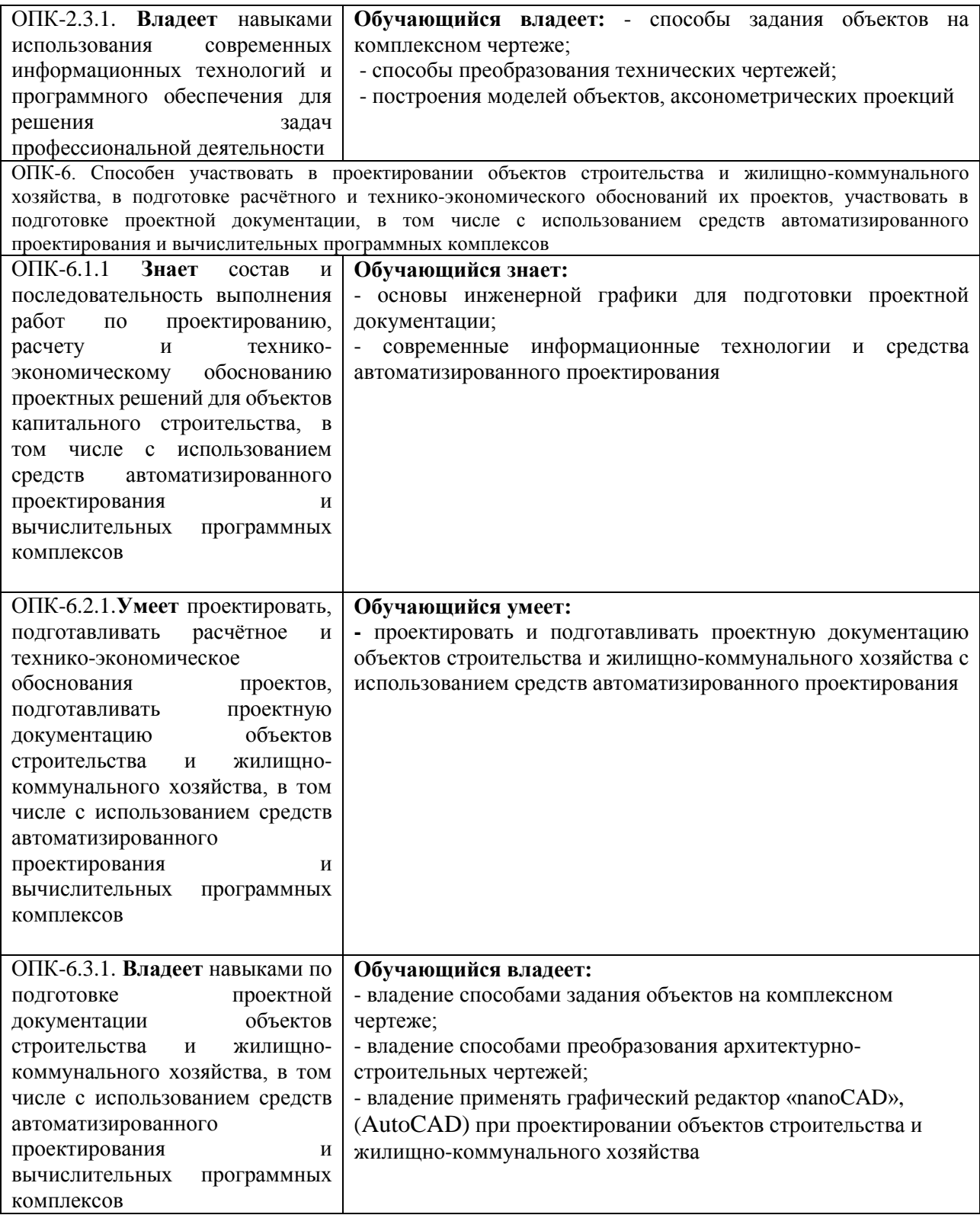

### **3. Место дисциплины в структуре основной профессиональной образовательной программы**

Дисциплина относится к обязательной части блока 1 «Дисциплины (модули)».

## **4. Объем дисциплины и виды учебной работы**

Для очной формы обучения:

Таблица 4.1.

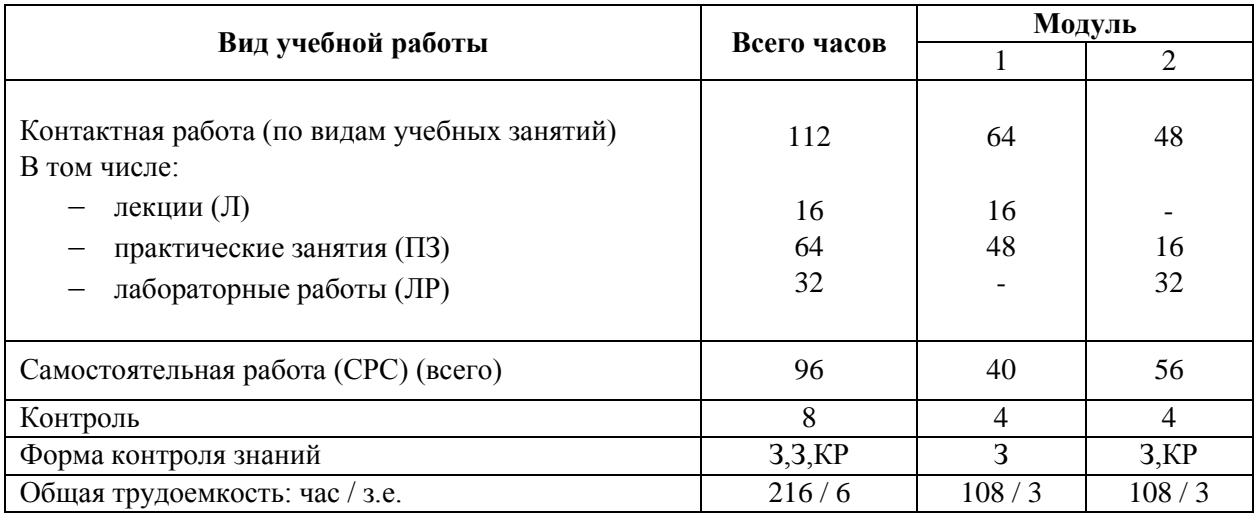

Для очно-заочной формы обучения (кроме профиля «Автомобильные дороги»):

#### Таблица 4.2.

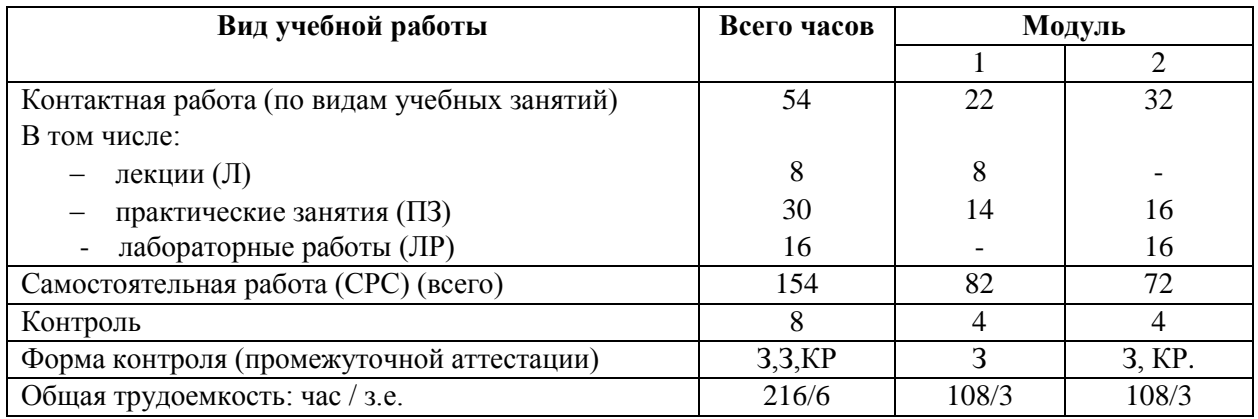

*Примечание: З- зачёт, КР- курсовая работа.*

# **5. Структура и содержание дисциплины**

## 5.1. Разделы дисциплины и содержание рассматриваемых вопросов

Для очной формы обучения:

# Таблица 5.1.

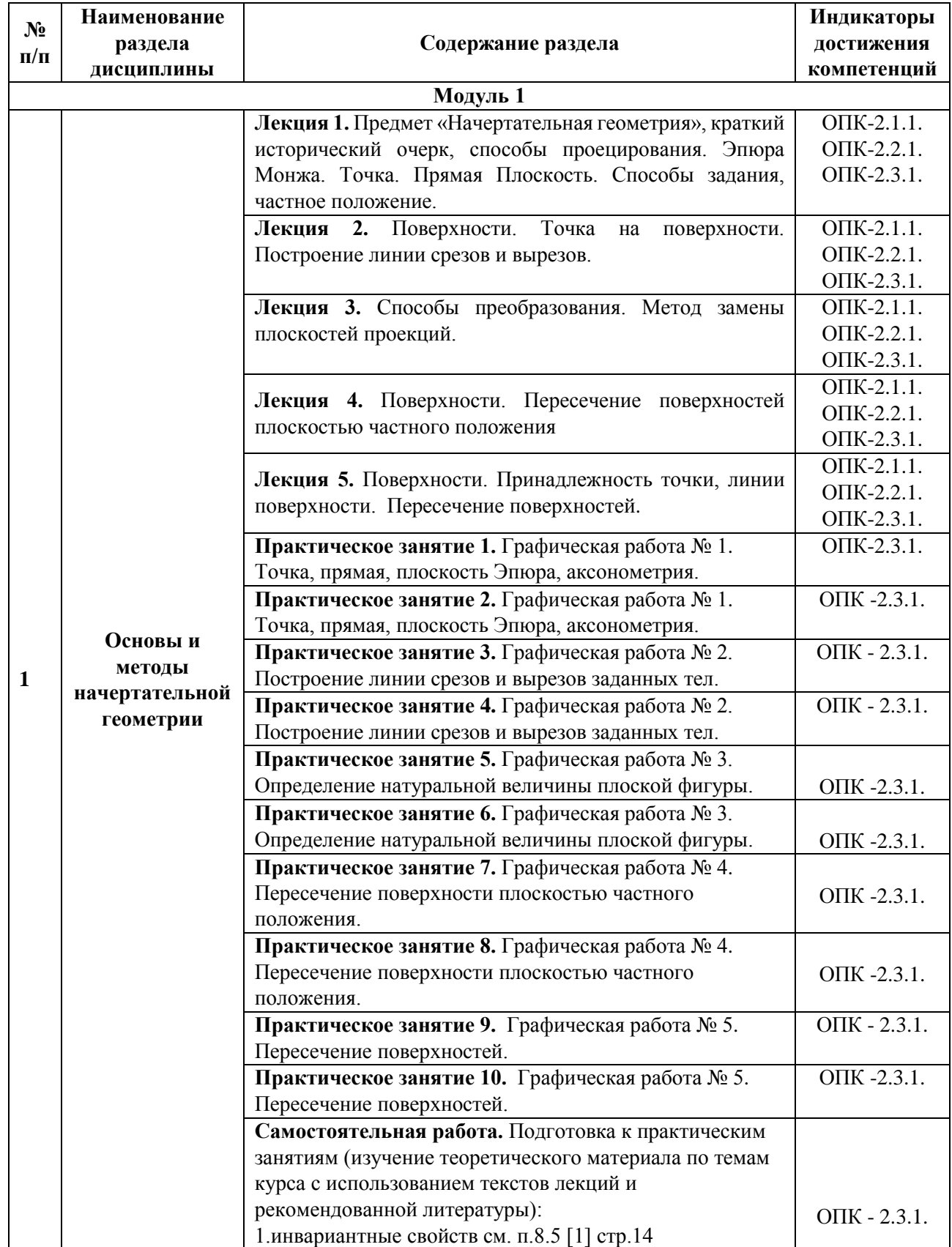

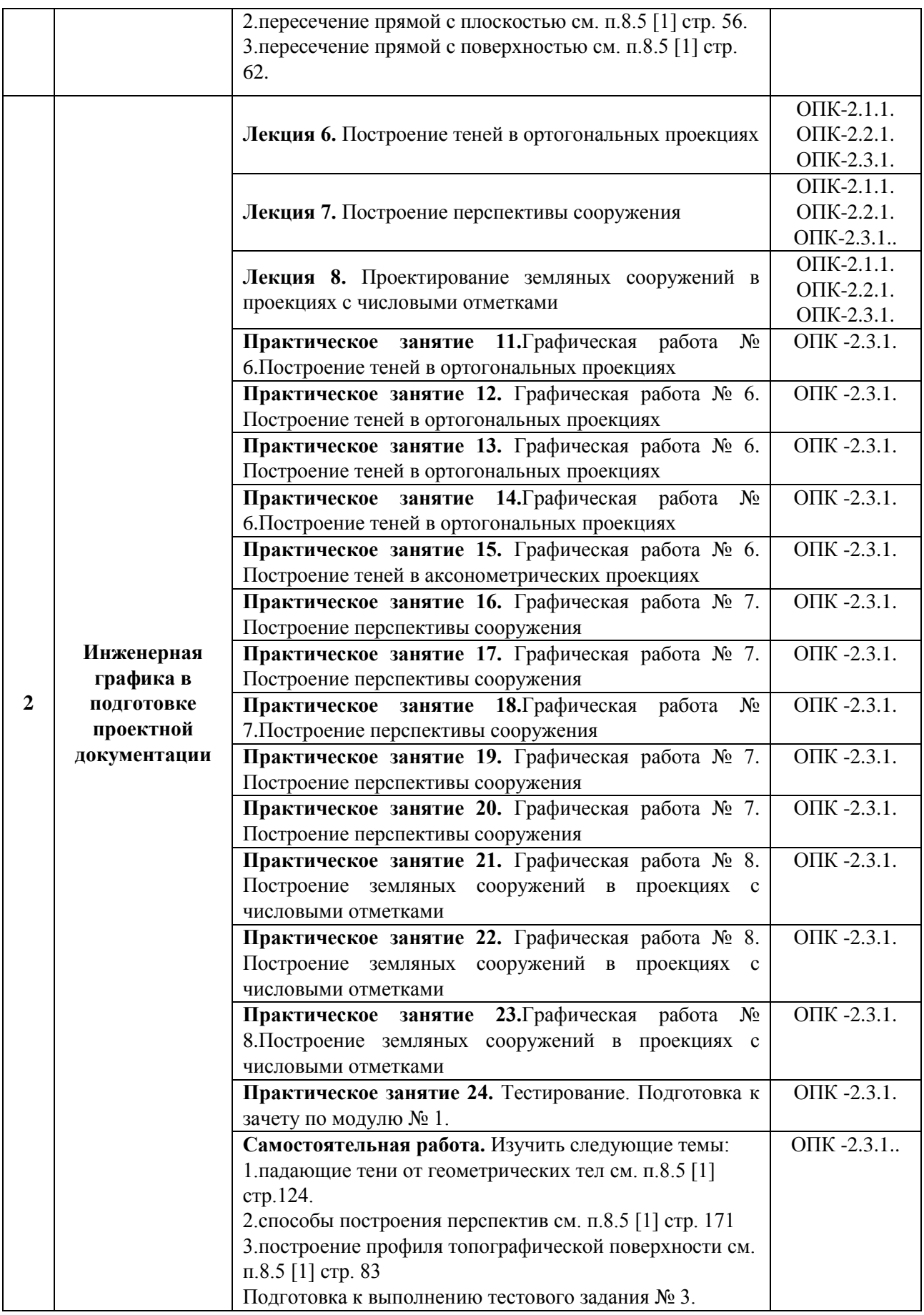

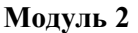

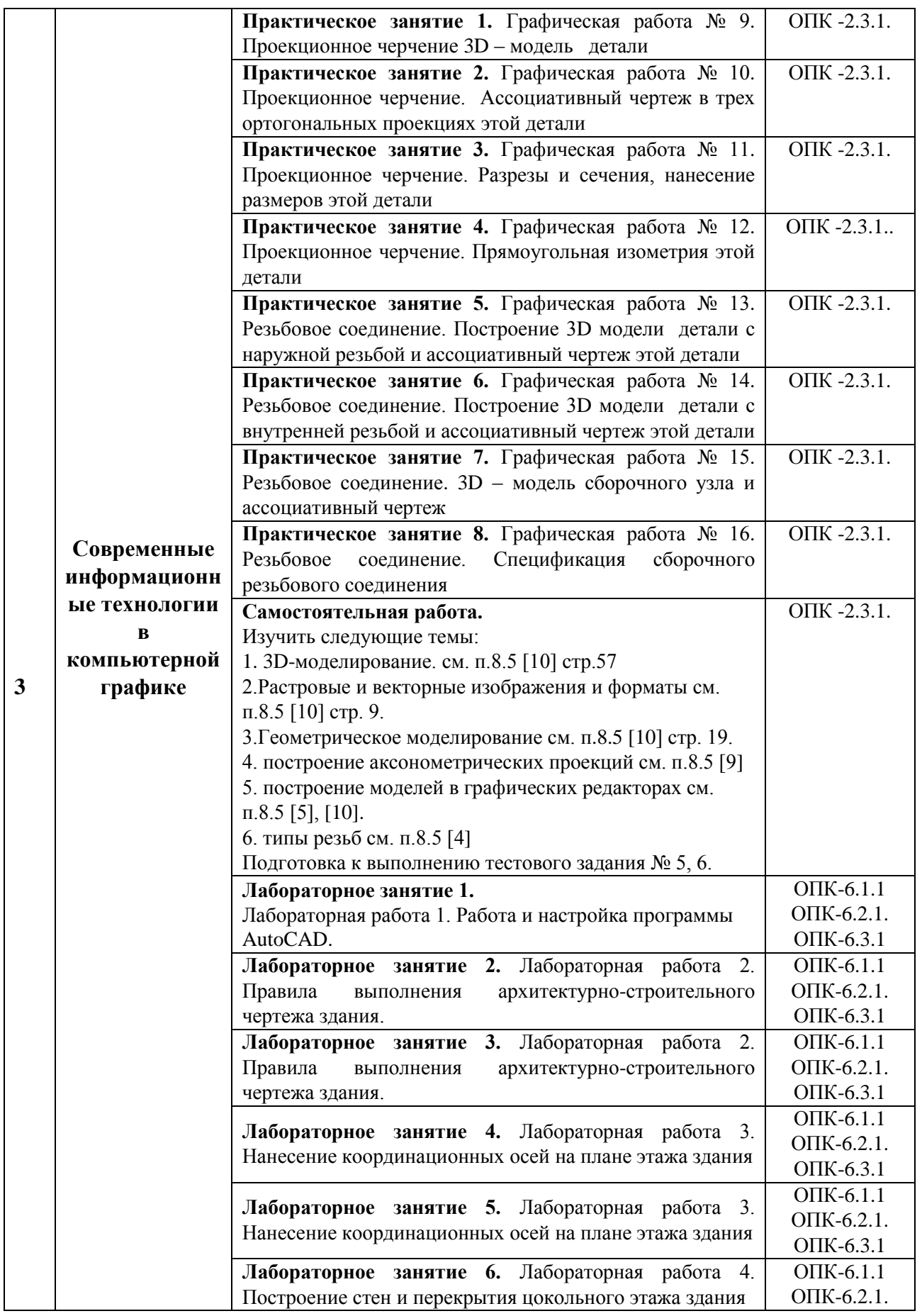

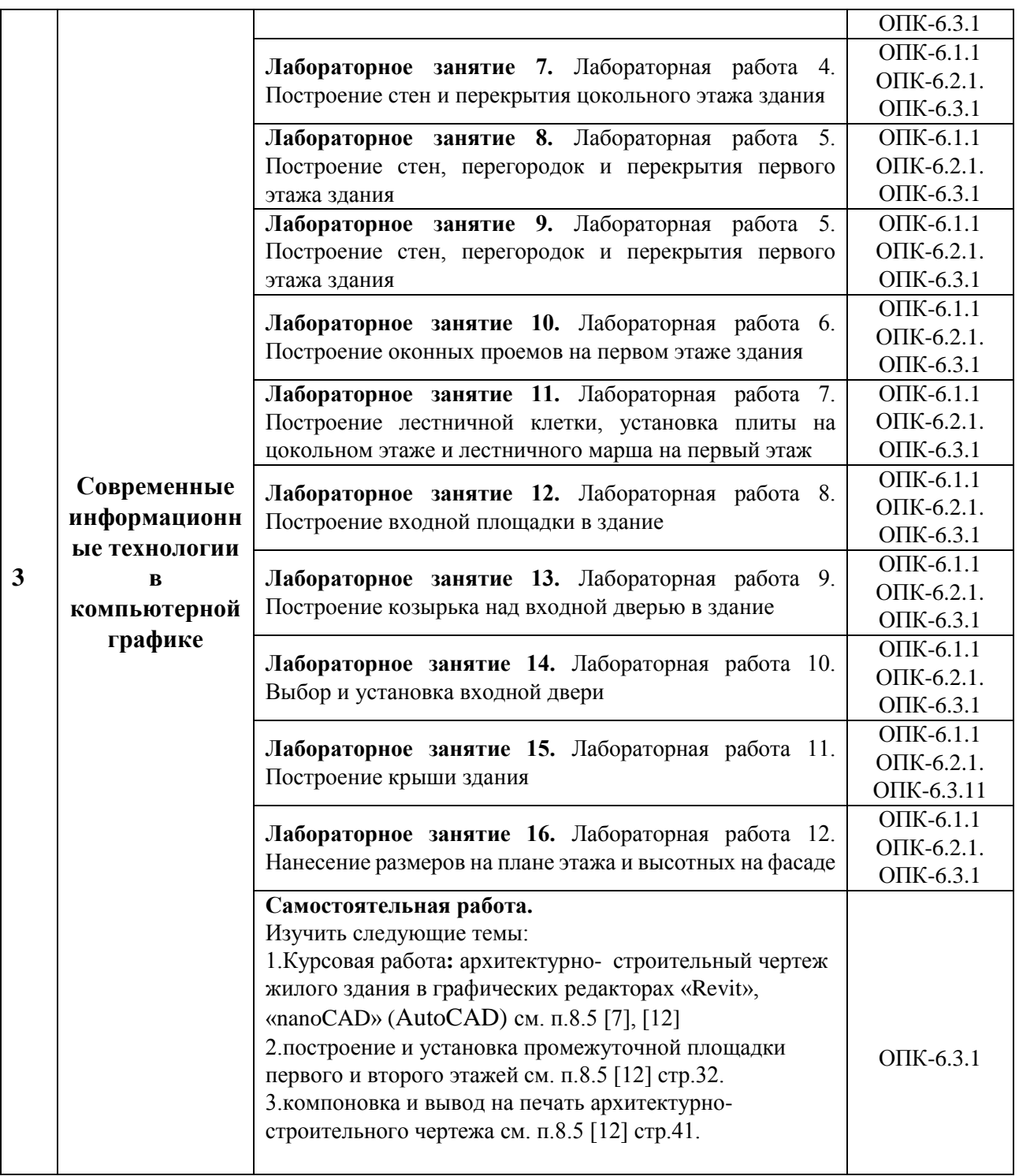

# Для очно - заочной формы обучения (кроме профиля «Автомобильные дороги»):

# **Модуль 1**

## Таблица 5.2.

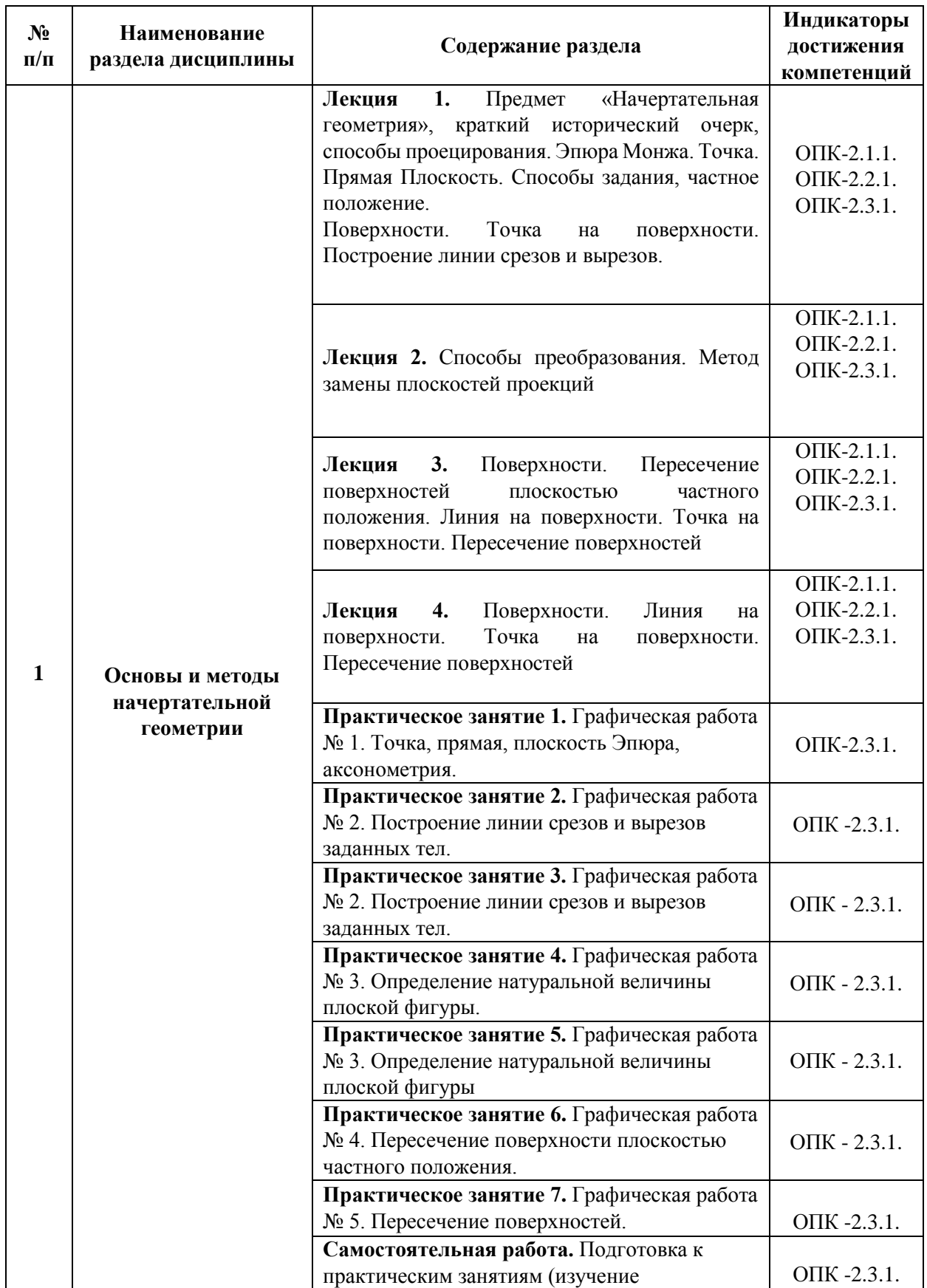

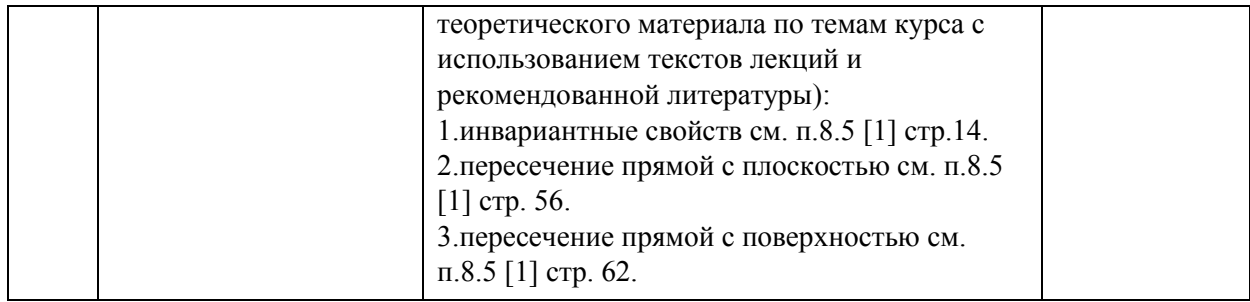

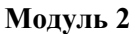

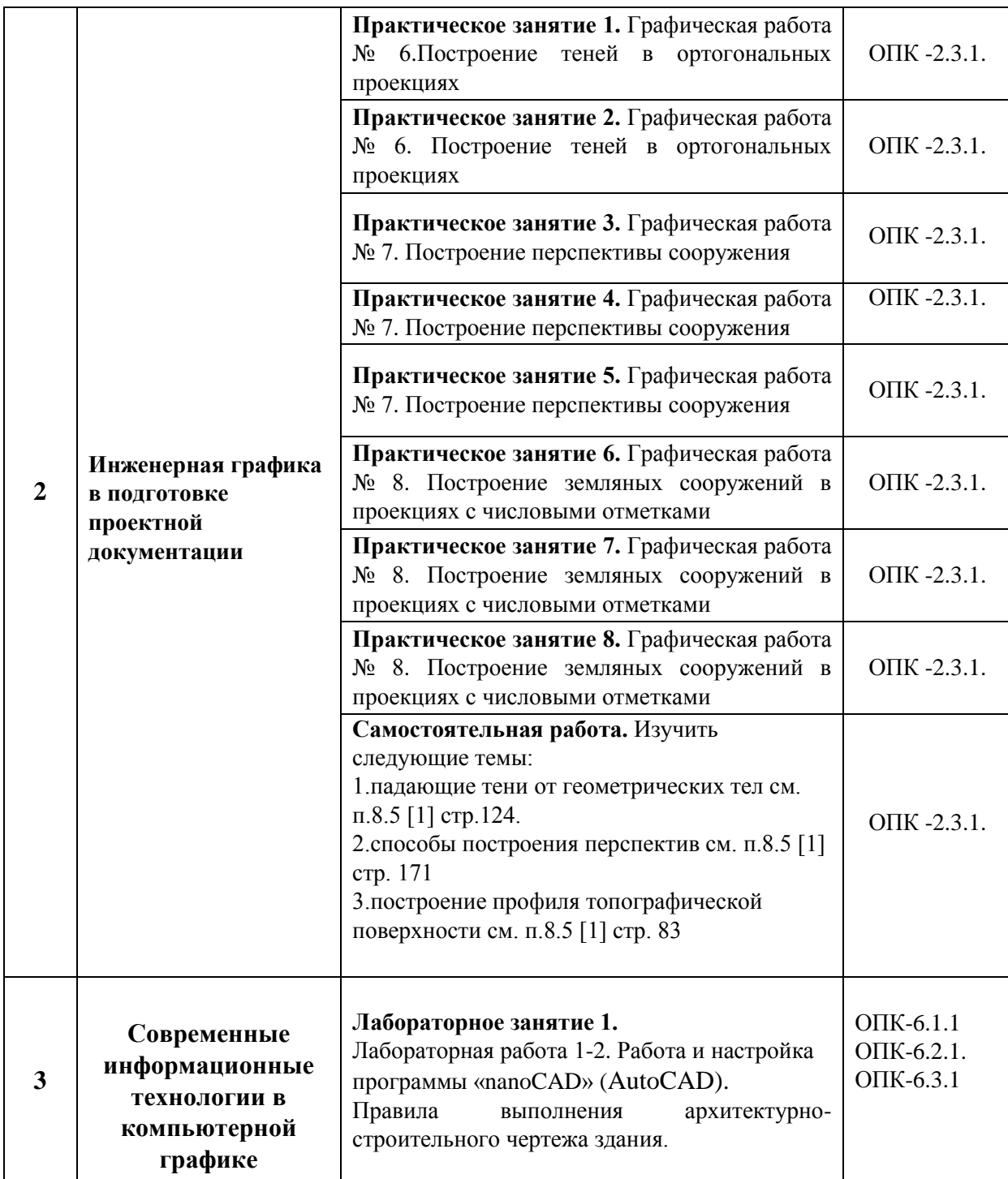

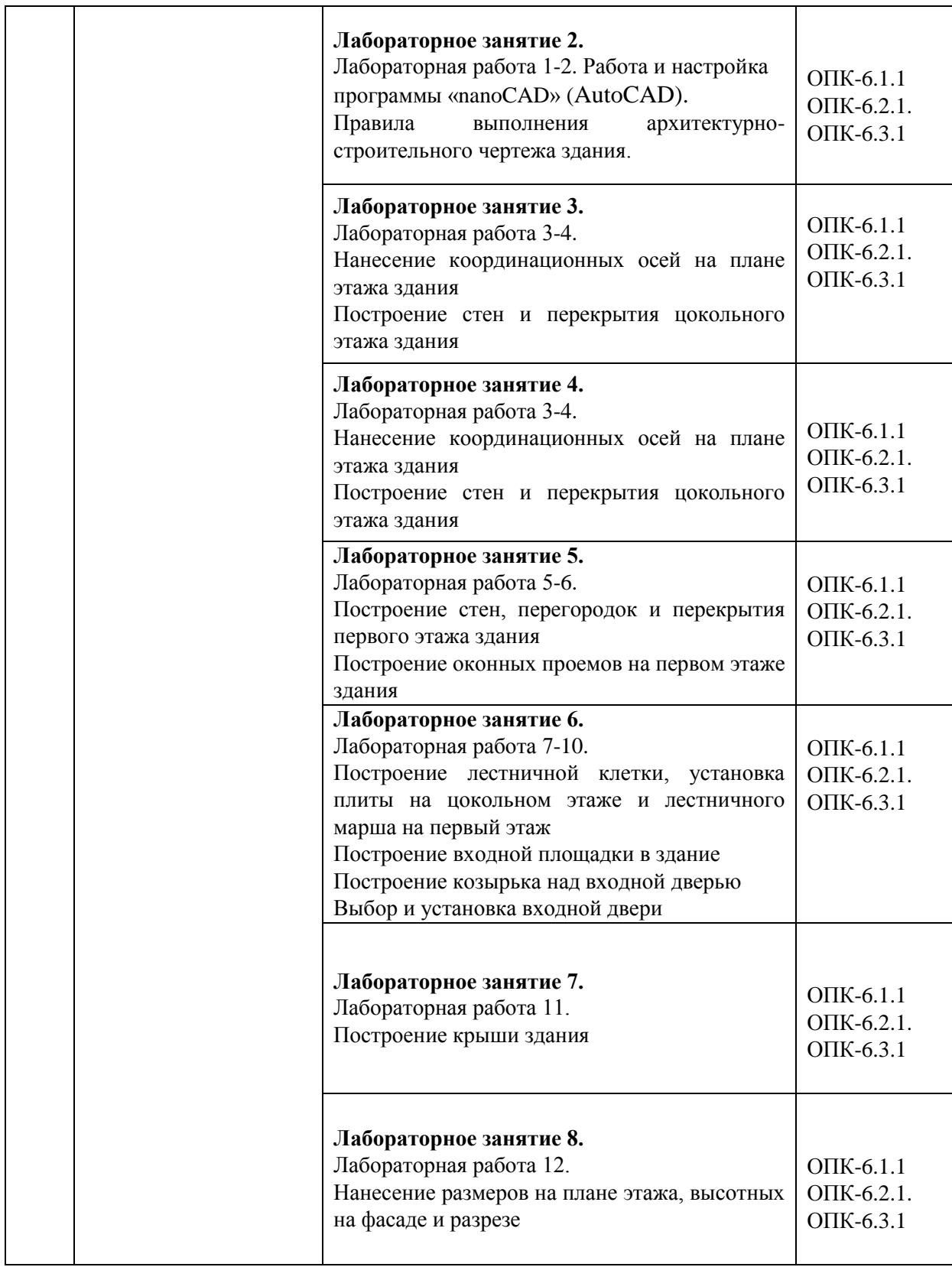

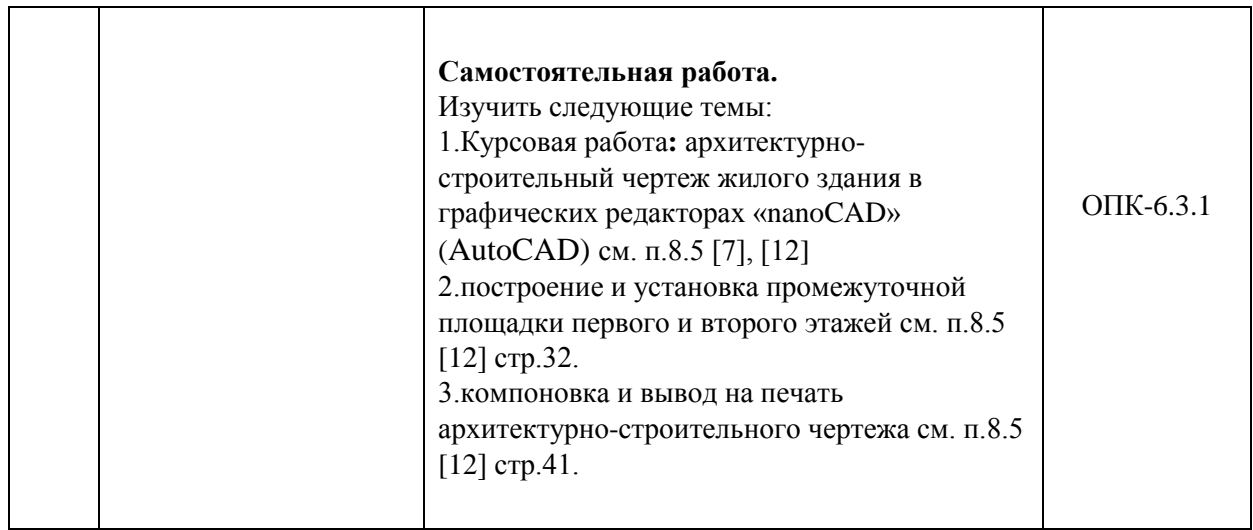

### 5.2. Разделы дисциплины и виды занятий

Для очной формы обучения:

Таблица 5.3.

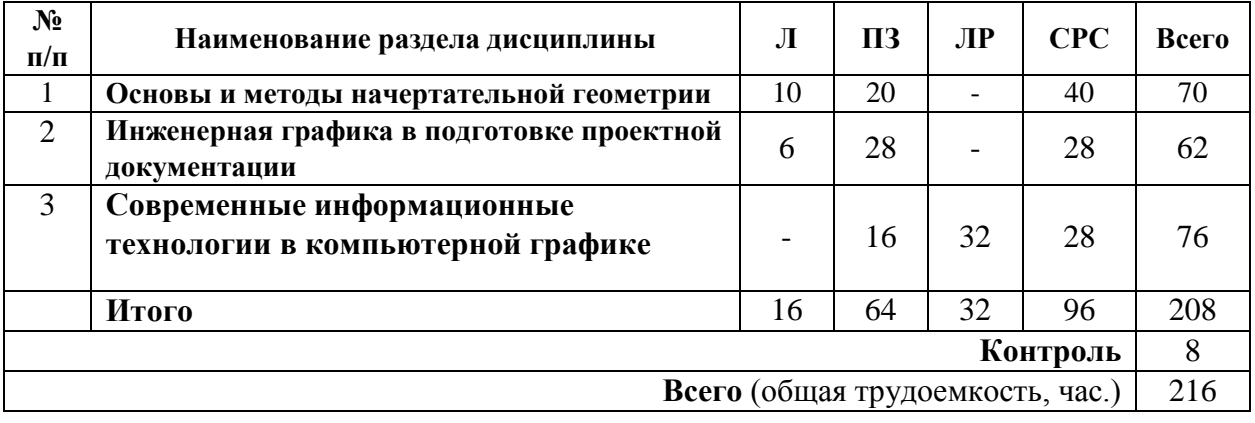

Для очно - заочной формы обучения (кроме профиля «Автомобильные дороги»):

Таблица 5.4

.

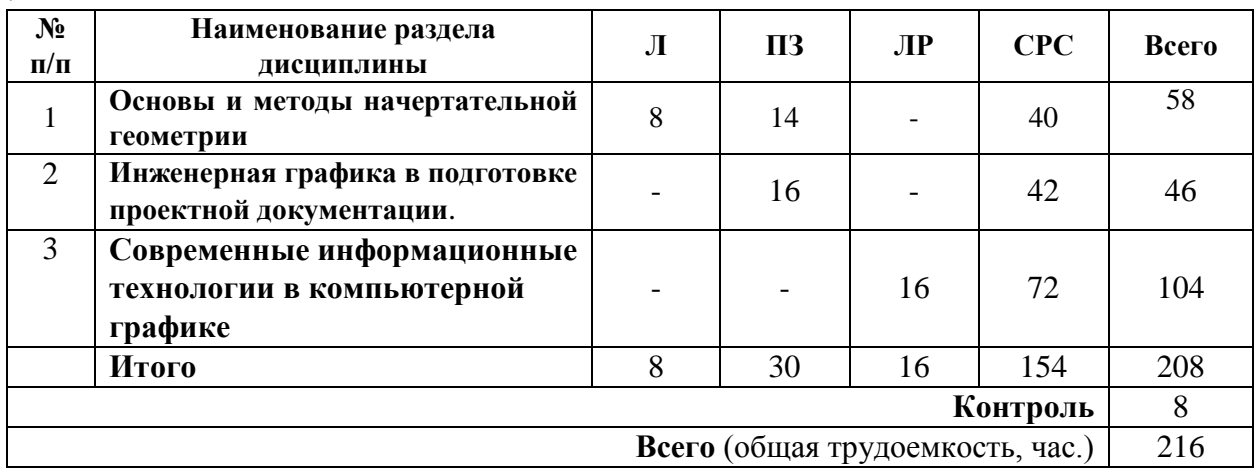

#### **6. Оценочные материалы для проведения текущего контроля успеваемости и промежуточной аттестации обучающихся по дисциплине**

Оценочные материалы по дисциплине является неотъемлемой частью рабочей программы и представлены отдельным документом, рассмотренным на заседании кафедры и утвержденным заведующим кафедрой.

#### **7. Методические указания для обучающихся по освоению дисциплины**

Порядок изучения дисциплины следующий:

1. Освоение разделов дисциплины производится в порядке, приведенном в разделе 5 «Содержание и структура дисциплины». Обучающийся должен освоить все разделы дисциплины, используя методические материалы дисциплины, а также учебнометодическое обеспечение, приведенное в разделе 8 рабочей программы.

2. Для формирования компетенций обучающийся должен представить выполненные задания, необходимые для оценки знаний, умений, навыков и (или) опыта деятельности, предусмотренные текущим контролем успеваемости (см. оценочные материалы по дисциплине).

3. По итогам текущего контроля успеваемости по дисциплине, обучающийся должен пройти промежуточную аттестацию (см. оценочные материалы по дисциплине).

#### **8. Описание материально-технического и учебно-методического обеспечения, необходимого для реализации образовательной программы по дисциплине**

8.1. Помещения представляют собой учебные аудитории для проведения учебных занятий, предусмотренных программой бакалавриата/специалитета/магистратуры, укомплектованные специализированной учебной мебелью и оснащенные оборудованием и техническими средствами обучения, служащими для представления учебной информации большой аудитории: настенным экраном (стационарным или переносным), маркерной доской и (или) меловой доской, мультимедийным проектором (стационарным или переносным).

Все помещения, используемые для проведения учебных занятий и самостоятельной работы, соответствуют действующим санитарным и противопожарным нормам и правилам.

Для проведения лабораторных работ используются компьютерные классы университета и кафедры, оборудованные современными компьютерами.

Помещения для самостоятельной работы обучающихся оснащены компьютерной техникой с возможностью подключения к сети «Интернет» и обеспечением доступа в электронную информационно-образовательную среду университета.

8.2. Университет обеспечен необходимым комплектом лицензионного и свободно распространяемого программного обеспечения, в том числе отечественного производства: Университетский комплект КОМПАС-3D, «nanoCAD» (AutoCAD).

8.3. Обучающимся обеспечен доступ (удаленный доступ) к современным профессиональным базам данных:

- Электронно-библиотечная система издательства «Лань». [Электронный ресурс]. – URL: <https://e.lanbook.com/> — Режим доступа: для авториз. пользователей;

8.4. Обучающимся обеспечен доступ (удаленный доступ) к информационным справочным системам:

Национальный Открытый Университет "ИНТУИТ". Бесплатное образование. [Электронный ресурс]. – URL: https://intuit.ru/ — Режим доступа: свободный.

–Электронная информационно-образовательная среда Петербургского государственного университета путей сообщения Императора Александра I [Электронный ресурс].- [URL:https://sdo.pgups.ru](https://sdo.pgups.ru/) - Режим доступа: для авториз. пользователей;

8.5. Перечень печатных изданий, используемых в образовательном процессе:

1. Тарасов Б. Ф., Дудкина Л. А., Немолотов С.О. Начертательная геометрия [Электронный ресурс]: Учебник/ Тарасов Б. Ф., Дудкина Л. А., Немолотов С.О: Издательство Лань, 2021. – 255 с. – Режим доступа: [http://e.lanbook.com/book/3735.](http://e.lanbook.com/book/3735)

2. Елисеев Н. А., Кондрат М. Д., Параскевопуло Ю.Г., Третьяков Д. В. Основы компьютерной графики [Электронный ресурс]: Учебное пособие / Елисеев Н. А., Кондрат М. Д., Параскевопуло Ю.Г., Третьяков Д.В.: Издательство ПГУПС, 2009. – 127 с. - Режим доступа: [https://e.lanbook.com/book/private/91135.](https://e.lanbook.com/book/private/91135)

3. Дудкина Л. А., Елисеева Н. Н., Леонова Н. И. Проекционное черчение [Электронный ресурс]: Учебное пособие/ Дудкина Л. А., Елисеева Н. Н., Леонова Н. И.: Издательство ПГУПС, 2011. – 39 с. - Режим доступа: [http://e.lanbook.com/book/91129.](http://e.lanbook.com/book/91129)

4. Сальникова В.В., Сафонова Т.Ю. Резьбовые соединения [Электронный ресурс]: Методические указания/ Сальникова В.В., Сафонова Т.Ю.: Издательство ПГУПС, 2010. – 16 с. - Режим доступа:<http://e.lanbook.com/book/91131>

5. Елисеев Н.А., Елисеева Н.Н., Пузанова Ю.Е. Проекционное черчение в графических редакторах КОМПАС и AutoCAD. Ч. 1. [Электронный ресурс]: Методические указания/ Елисеев Н.А., Елисеева Н.Н., Пузанова Ю.Е: Издательство ПГУПС, 2014. – 34 с. - Режим доступа: [http://e.lanbook.com/book/91122.](http://e.lanbook.com/book/91122)

6. Елисеев Н.А., Елисеева Н.Н., Пузанова Ю.Е. Проекционное черчение в графических редакторах КОМПАС и AutoCAD. Ч. 2. [Электронный ресурс]: Методические указания/ Елисеев Н.А., Елисеева Н.Н., Пузанова Ю.Е: Издательство ПГУПС, 2015. – 57 с. - Режим доступа: [http://e.lanbook.com/book/91118.](http://e.lanbook.com/book/91118)

7. Александров С.О., Параскевопуло Ю.Г., Панова В.К., Полякова Л.И., Иванова В.Ф. Правила оформления архитектурно-строительных чертежей жилых зданий. [Электронный ресурс]: Учебное пособие / Елисеев Н.А., Елисеева Н.Н., Пузанова Ю.Е: Издательство ПГУПС, 2010. – 37 с. - Режим доступа: [http://e.lanbook.com/book/91132.](http://e.lanbook.com/book/91132)

8. Александров С.О. Разработка и оформление чертежей жилых зданий с использованием редактора ARCHICAD [Электронный ресурс]: Учебное пособие/ Александров С.О.: Издательство ПГУПС, 2013. – 82 с. - Режим доступа:<http://e.lanbook.com/book/91124>

9. Александров С. О., Елисеев Н. А., Параскевопуло Ю. Г., Третьяков Д. В. Построение аксонометрических проекций [Электронный ресурс]: Учебное пособие/ Александров С.

О., Елисеев Н. А., Параскевопуло Ю. Г., Третьяков Д. В.: Издательство ПГУПС, 2006. – 55 с. - Режим доступа: [https://sdo.pgups.ru/pluginfile.php/462712.](https://sdo.pgups.ru/pluginfile.php/462712)

10. Елисеев Н. А., Кондрат М. Д., Параскевопуло Ю. Г., Третьяков Д.В. Трехмерное и двухмерное моделирование сборочных единиц. Графический редактор КОМПАС [Электронный ресурс]: Учебное пособие/ Елисеев Н. А., Кондрат М. Д., Параскевопуло Ю. Г., Третьяков Д.В.: Издательство ПГУПС, 2013. – 60 с. - Режим доступа: [https://e.lanbook.com/book/91125.](https://e.lanbook.com/book/91125)

11. Леонова Н.И., Третьяков Д.В., ПараскевопулоЮ.Г. Выполнение чертежей инженерных сооружений в проекциях с числовыми отметками. Графический редактор AutoCAD [Электронный ресурс]: Практикум/ Леонова Н.И., Третьяков Д.В., ПараскевопулоЮ.Г.: Издательство ПГУПС, 2021. – 66 с. - Режим доступа:

<https://e.lanbook.com/book/140034?category=931>

12. Александров С.О., Леонова Н.И., Параскевопуло Ю.Г. Разработка проектной документации жилых зданий [Электронный ресурс]: Учебное пособие/ Александров С.О., Леонова Н.И., Параскевопуло Ю.Г.: Издательство ПГУПС, 2021. – 57 с. - Режим доступа: [https://www.elibrary.ru/item.asp?id=46791368.](https://www.elibrary.ru/item.asp?id=46791368)

13. Александров С.О. Метрические и позиционные задачи [Электронный ресурс]: Практикум /Александров С.О.: Издательство ПГУПС, 2019. – 67 с. - Режим доступа: https://bik.sfu-kras.ru/elib/view?id=LANY-514.182.3/А%20465-263627189.

Нормативно-правовая документация:

1. ГОСТ 2.304 -81 ЕСКД Шрифты чертежные, М, Издательство стандартов, 2001, 22 с.

2. ГОСТ 2.305–2008 ЕСКД. Изображения – виды, разрезы, сечения, М, Стандартинформ, 2009, 28 с.

3.ГОСТ 2.306–68\* ЕСКД Обозначение графическое материалов и правила их нанесения на чертежах, М, Стандартинформ, 2007, 6 с.

4.ГОСТ 2.307–2011 ЕСКД Нанесение размеров и предельных отклонений, М, Стандартинформ, 2012, 30 с.

5.Правила выполнения чертежей: [Сб. гос. стандартов] – М.: Изд. стандартов, 2011.

(Единая система конструкторской документации).

6.ГОСТ 2.301 -68 ЕСКД Форматы.

7.ГОСТ 2.302–68 ЕСКД Масштабы.

8.ГОСТ 2.303–68 ЕСКД Линии.

9.ГОСТ 2.317–2011 ЕСКД Аксонометрические проекции

10. ГОСТ 21. 501–2013 СПДС Правила выполнения рабочей документации архитектурных и конструктивных решений, М, Стандартинформ, 2013, 45 с.

8.6. Перечень ресурсов информационно-телекоммуникационной сети «Интернет», используемых в образовательном процессе:

–Личный кабинет ЭИОС [Электронный ресурс]. – URL: [my.pgups.ru](https://sdo.pgups.ru/) — Режим доступа: для авториз. пользователей;

 -Электронная информационно-образовательная среда. [Электронный ресурс]. – URL: htths://sdo.pgups.ru - Режим доступа: для авториз. пользователей;

–<http://eaisu.pgups.edu.mps/info/prog/>

–[http://eaisu.pgups.edu.mps/wp-content/uploads/2020/11/Classrooms\\_UI\\_2020.pdf](http://eaisu.pgups.edu.mps/wp-content/uploads/2020/11/Classrooms_UI_2020.pdf)

–[http://eaisu.pgups.edu.mps/wp-content/uploads/2017/10/passport\\_1\\_110\\_3.pdf](http://eaisu.pgups.edu.mps/wp-content/uploads/2017/10/passport_1_110_3.pdf)

–<https://www.pgups.ru/sveden/objects/>

Разработчик рабочей программы, ст. преподаватель  $H.M.$  Леонова

\_04\_\_ \_апреля\_\_\_\_\_\_\_\_ 2023\_\_ г.